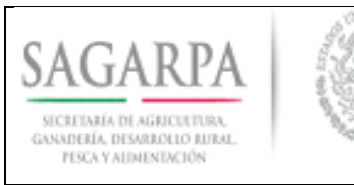

## **ANEXO V Listado de Productores Integrantes de la Persona Moral Solicitante**

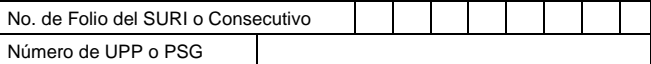

**FOMENTO GANADERO**

**DATOS DE LA VENTANILLA** (Para ser llenado por el Responsable de la Ventanilla)

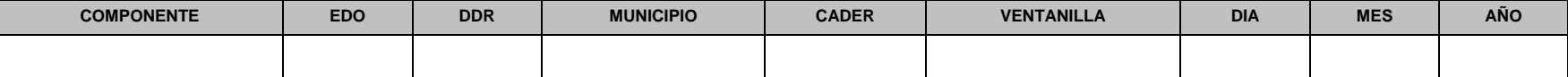

## **NOMBRE DE LA ORGANIZACION:** \_\_\_\_\_\_\_\_\_\_\_\_\_\_\_\_\_\_\_\_\_\_\_\_\_\_\_\_\_\_\_\_\_\_\_\_\_\_\_\_\_\_\_\_\_\_\_\_\_\_\_\_\_\_\_\_\_\_\_\_\_\_\_\_\_\_\_\_\_\_\_\_\_\_\_\_\_\_\_\_\_\_\_\_\_\_

**NOMBRE DEL PROYECTO:** 

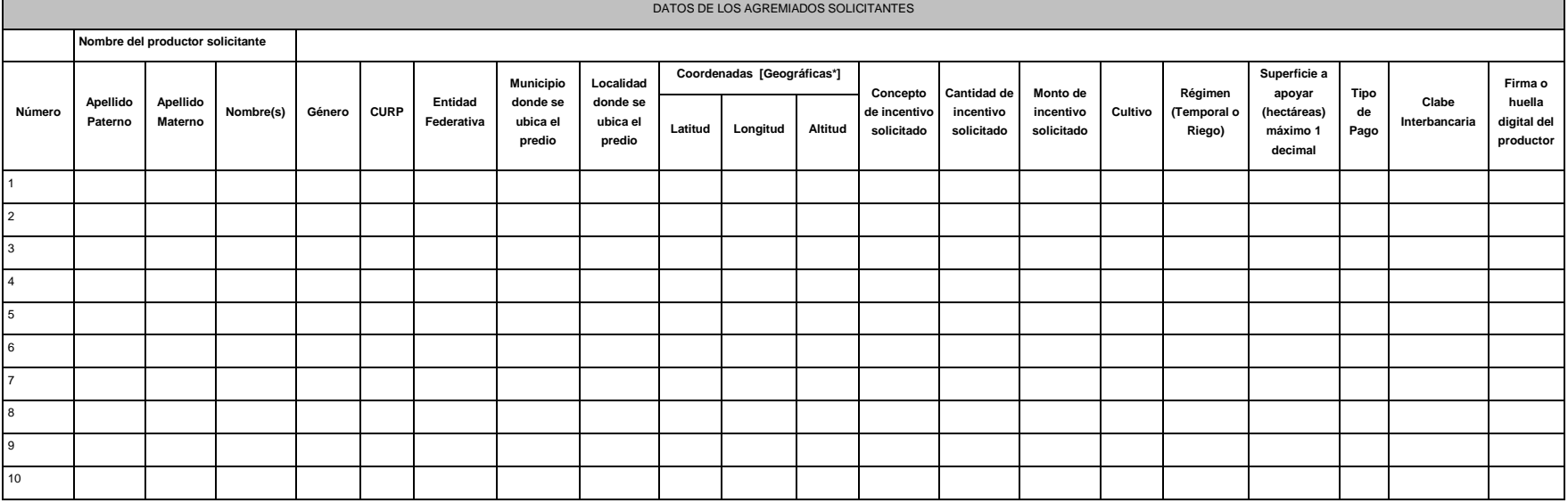

\*Ubicar punto al interior del predio

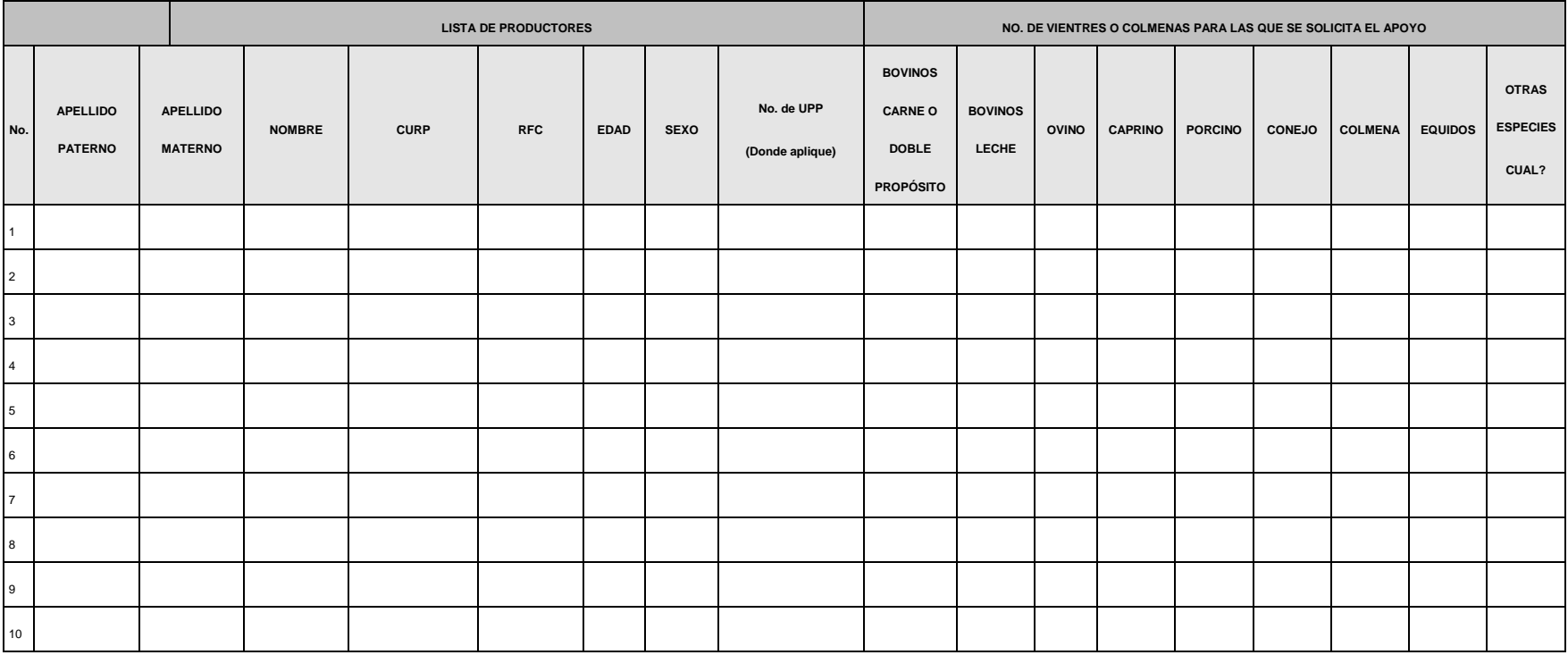

Este formato está disponible en la página electrónica de la Secretaría (www.sagarpa.gob.mx) y deberá entregarse en medio magnético acompañado de la solicitud correspondiente.

*"Este programa es público, ajeno a cualquier partido político. Queda prohibido el uso para fines distintos a los establecidos en el programa*